### **DEVELOPING THE ONTEGO FORE PROTOTYPE WITH A SIMPLIFIED USER INTERFACE ON TOP OF ELECTRON PLATFORM**

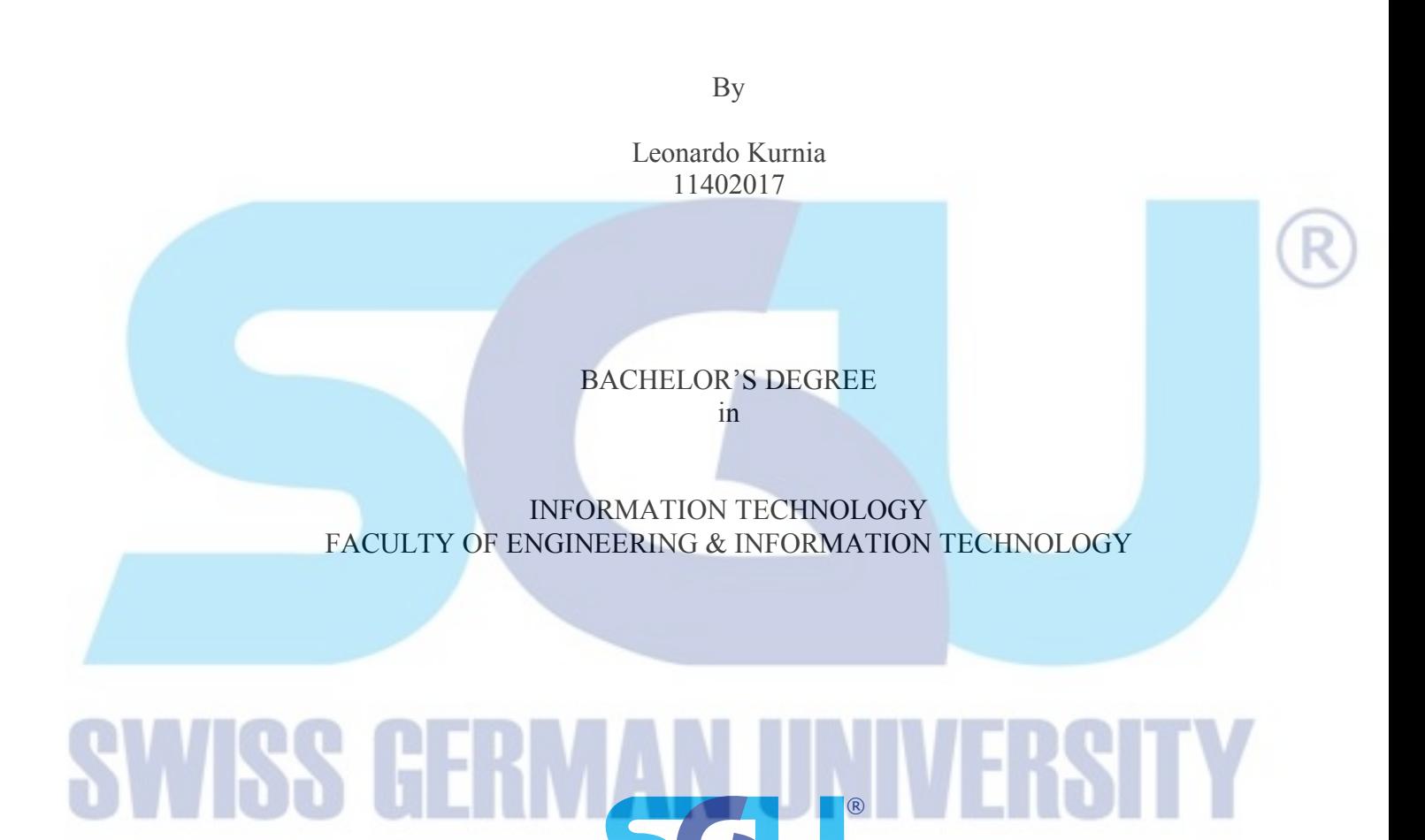

SWISS GERMAN UNIVERSITY The Prominence Tower Jalan Jalur Sutera Barat No. 15, Alam Sutera Tangerang, Banten 15143 - Indonesia

July 2018

### **DEVELOPING THE ONTEGO FORE PROTOTYPE WITH A SIMPLIFIED USER INTERFACE ON TOP OF ELECTRON PLATFORM**

By

Leonardo Kurnia 11402017

BACHELOR'S DEGREE in

INFORMATION TECHNOLOGY FACULTY OF ENGINEERING & INFORMATION TECHNOLOGY

# ®**ISCU** VISS

SWISS GERMAN UNIVERSITY The Prominence Tower Jalan Jalur Sutera Barat No. 15, Alam Sutera Tangerang, Banten 15143 - Indonesia

July 2018

**Revision after the Thesis Defense on July 16th, 2018**

 $\mathcal{L}_\text{max} = \mathcal{L}_\text{max} = \mathcal{L}_\text{max} = \mathcal{L}_\text{max} = \mathcal{L}_\text{max} = \mathcal{L}_\text{max}$ 

#### **STATEMENT BY THE AUTHOR**

I hereby declare that this submission is my own work and to the best of my knowledge, it contains no material previously published or written by another person, nor material which to a substantial extent has been accepted for the award of any other degree or diploma at any educational institution, except where due acknowledgement is made in the thesis.

Leonardo Kurnia

Student Date Date Controller and Controller and Controller and Controller and Controller and Date

Approved by:

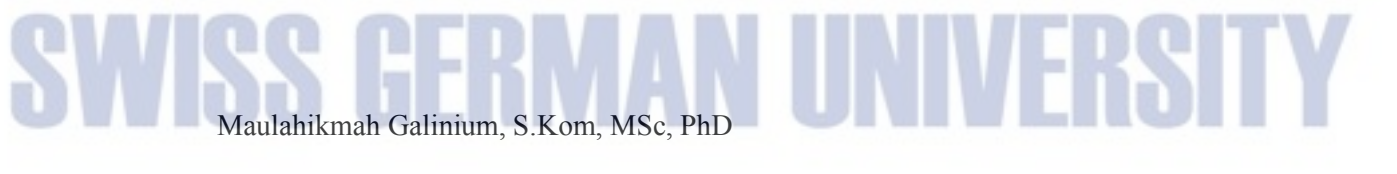

Thesis Advisor Date

 $\bigcirc$ 

Dipl. Wirtsch. Inf. Kai Wersich

Thesis Co-Advisor Date

Dr. Irvan S. Kartawiria, S.T., M.Sc.

Dean Date by Date by the United States of Date by Date by Date by Date by Date by Date by Date by Date by Date by Date by Date by Date by Date by Date by Date by Date by Date by Date by Date by Date by Date by Date by Date

## **ABSTRACT**

### DEVELOPING THE ONTEGO FORE PROTOTYPE WITH A SIMPLIFIED USER INTERFACE ON TOP OF ELECTRON PLATFORM

By

Leonardo Kurnia Maulahikmah Galinium, S.Kom, MSc, PhD, Advisor Dipl. Wirtsch. Inf. Kai Wersich, Co-Advisor

SWISS GERMAN UNIVERSITY

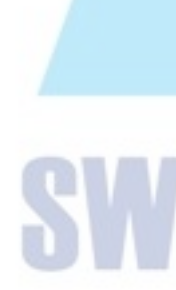

The main purpose of this research is to develop a prototype of the Ontego Fore product. Ontego Designer is a tool used to quickly develop a complex hybrid client application through the use of flow charts and GUI editors. The main focus of this project is to improve the user experience of the Ontego Designer while utilizing a late trending technology, Electron JS. The project begins with system analysis and listing user requirements, followed by software design, implementation, and test. One of the important theories in this project is the nine key-concept in user experience which is applied in the design and implementation of the prototype. After completing the implementation, some test to validate the core functionalities of the Ontego Fore are carried out along with a user acceptance test. Finally, a usability test is performed to compare the current version of the Ontego Designer to the Ontego Fore prototype, especially focusing on the user experience. The usability test implies the improvement of user experience in the Ontego Fore prototype in comparison to the current version of Ontego Designer with the score of 4,00 and 2,65 respectively.

*Keywords: Commsult, Mobility, Electron, Ontego, User Experience, User Interface.*

# **SWISS GERMAN UNIVERSIT**

© Copyright 2018 by Leonardo Kurnia All rights reserved

# **DEDICATION**

I dedicate this works for the company that opens a path for my future career:

Commsult AG

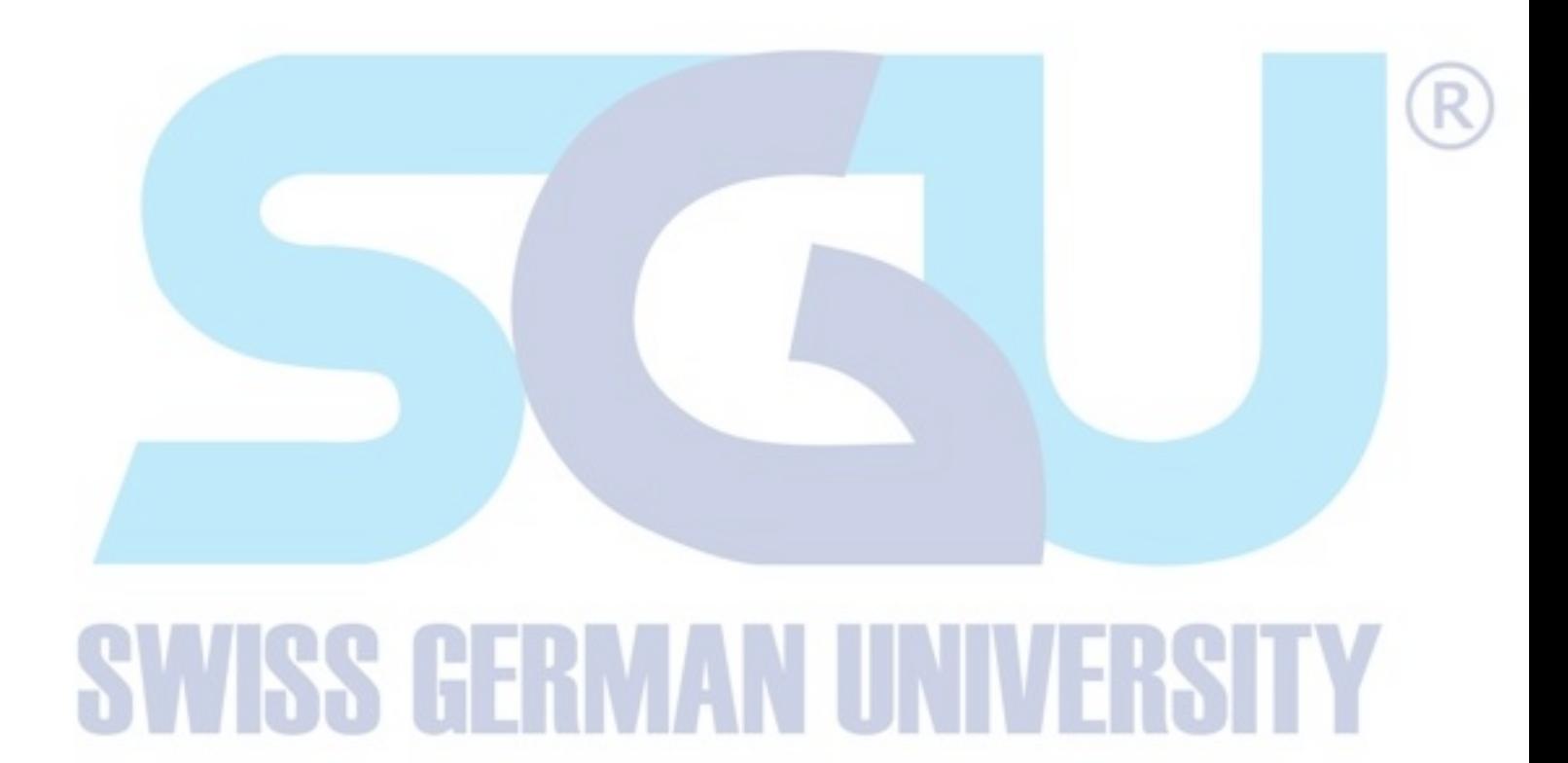

### **ACKNOWLEDGEMENTS**

I wish to express my gratitude to Mr. Michael Buschner and Commsult AG for giving me the opportunity to work on my bachelor's thesis at the company. The awesome yet open-minded Mr. Kai Wersich was always there to guide me throughout my work; giving me supports, inputs, and ideas for my project. Fellow colleagues, especially Christoph Huembert and Tichy Richard, have also been a great motivational support for me throughout my work.

Throughout my stay in Germany, my close friends from the KMKI (Keluarga Mahasiswa Katolik Indonesia) community have become a family to me. They were one of the reasons why I was motivated to stay and complete my work until the end through their support and prayer. I would also like to thank my parents, who had been and will always be a treasure of my heart, for all their love, support, and prayer for me.

Last but not least, God have always been a big part of my thesis work from the beginning until the end.

# **TABLE OF CONTENTS**

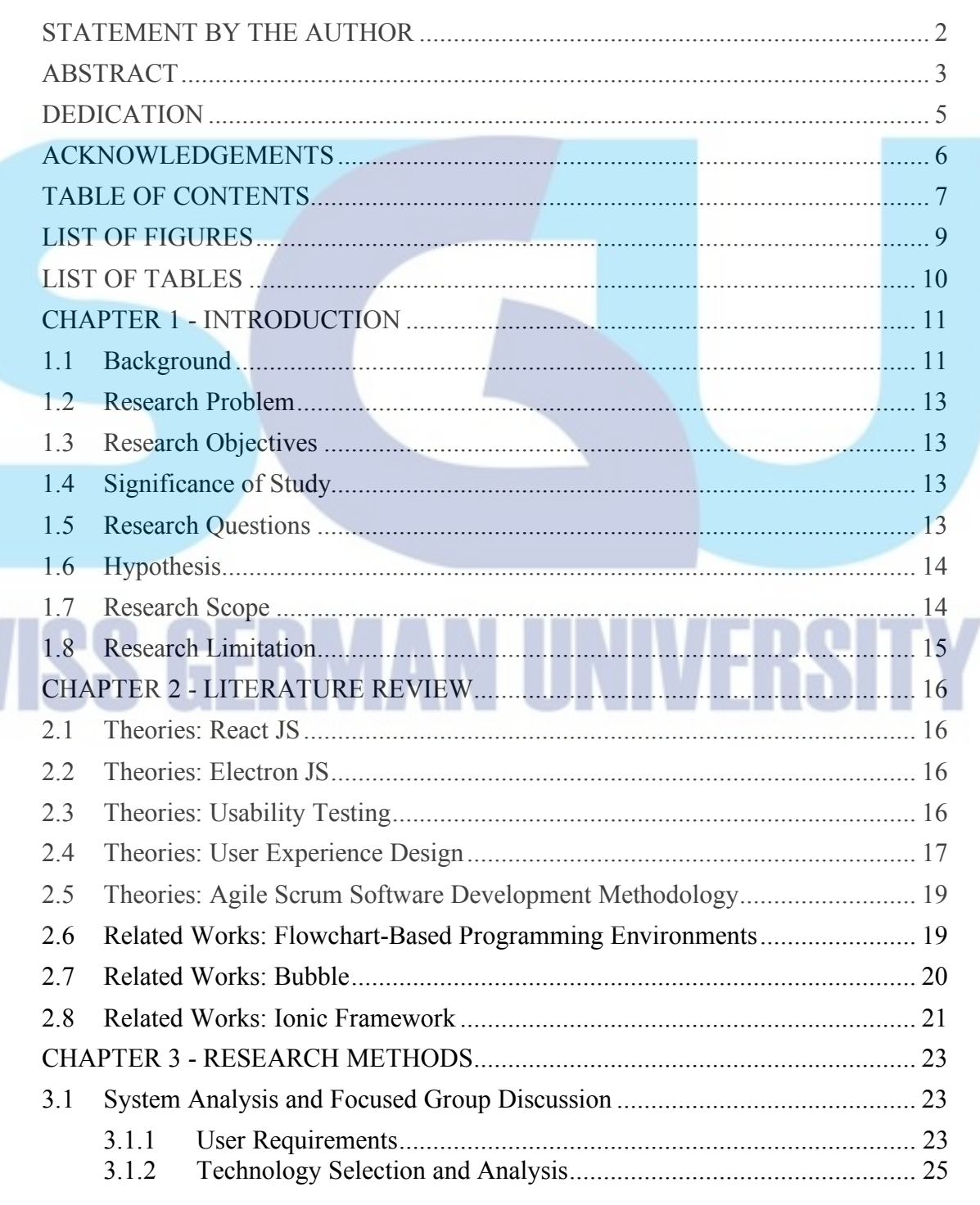

SV

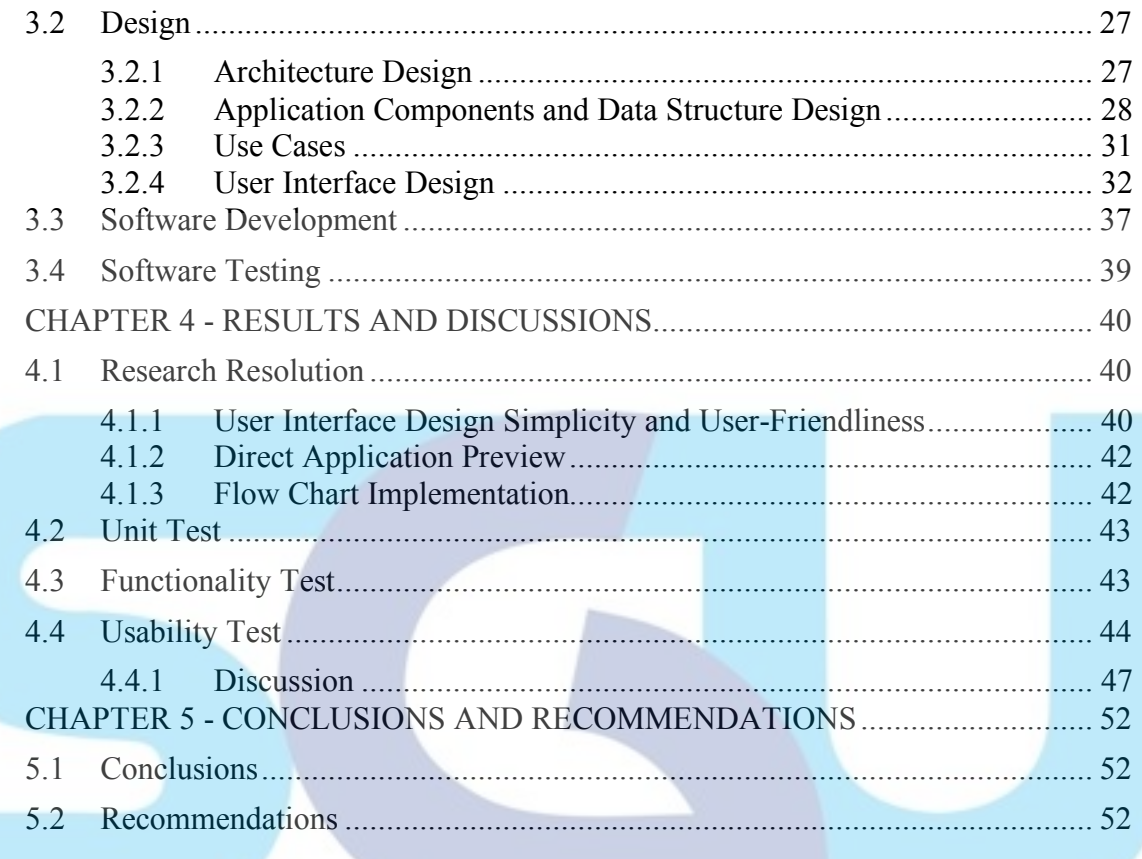

# **SWISS GERMAN UNIVERS**